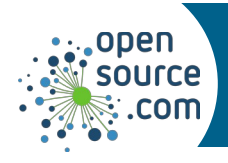

Allow a user to execute a command as the superuser or some other user.

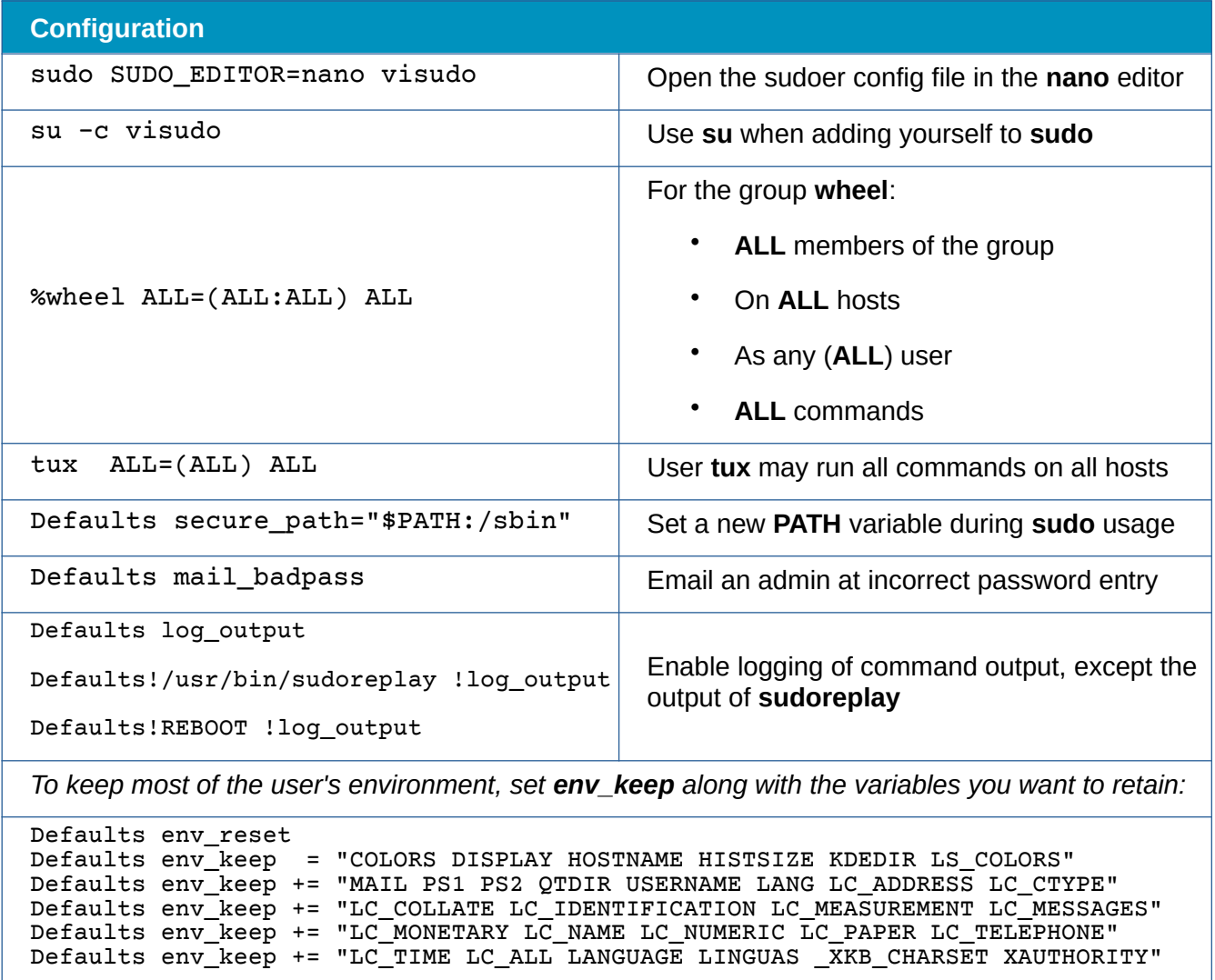

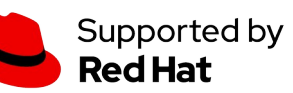

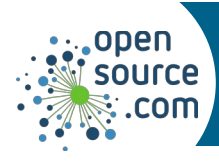

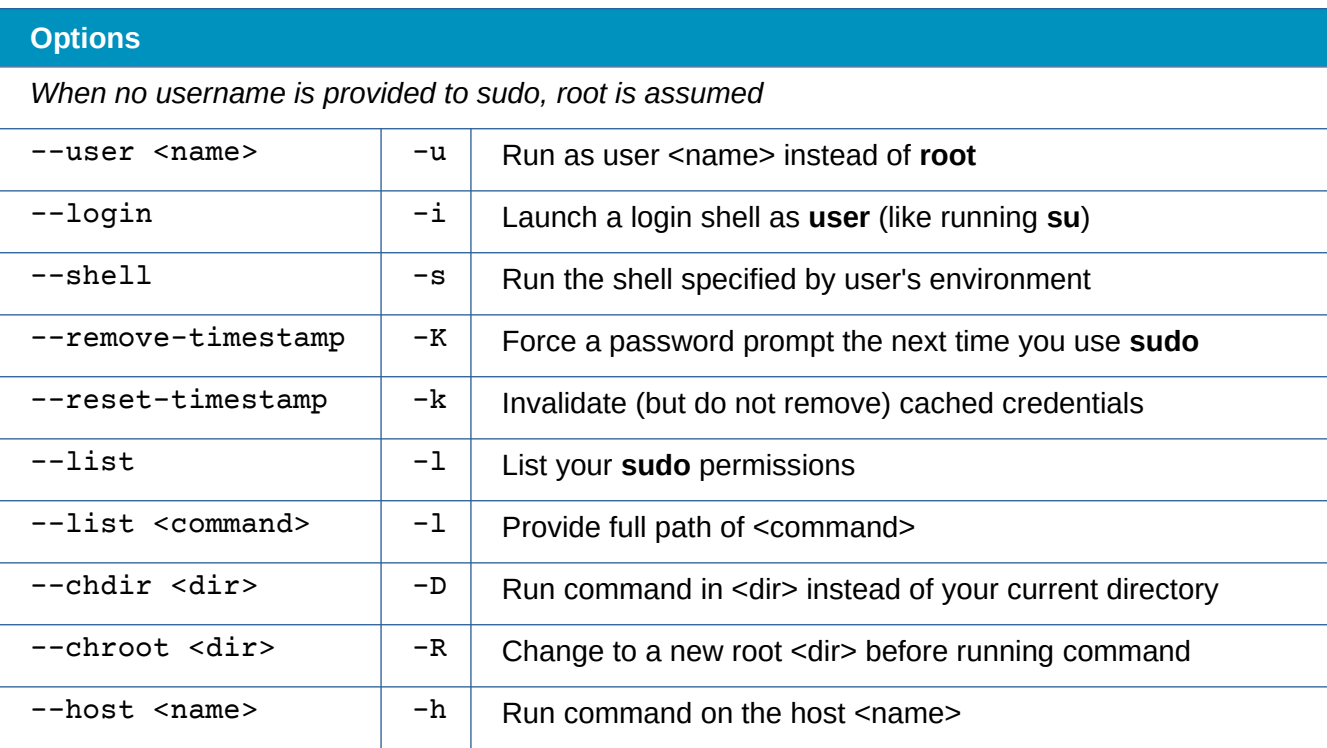

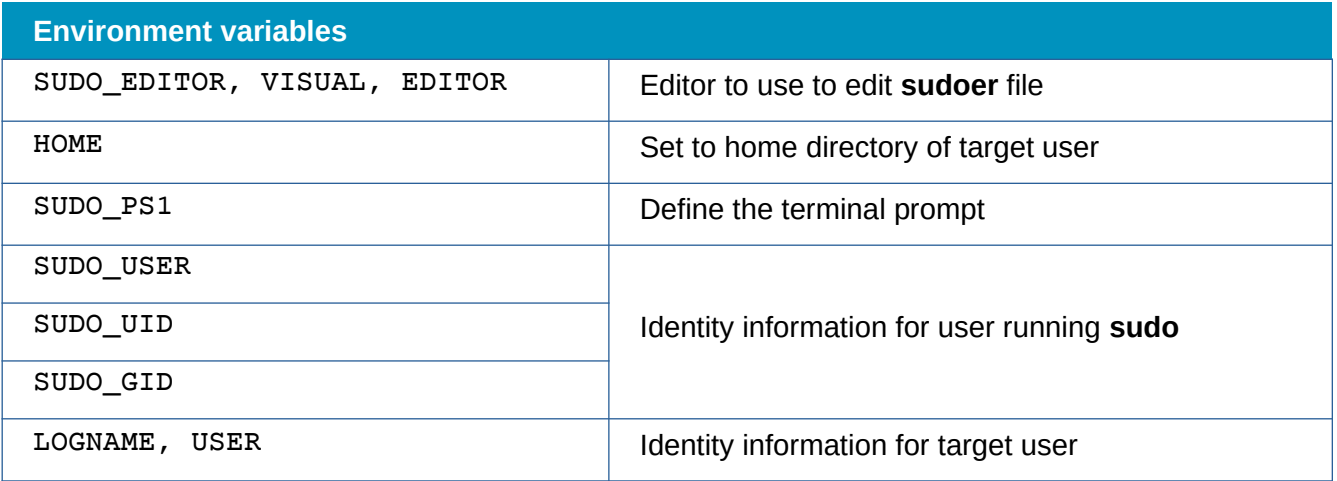

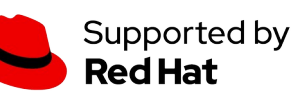